# File Pointers

- Accessing a stream is done through a *file pointer,* which has type FILE  $*$ .
- The FILE type is declared in <stdio.h>.
- Certain streams are represented by file pointers with standard names.
- Additional file pointers can be declared as needed: FILE \*fp1, \*fp2;

**CPROGRAMMING** 1 Copyright © 2008 W. W. Norton & Company. All rights reserved. A Modern Approach SECOND EDITION

*Chapter 22: Input/Output*

#### Text Files versus Binary Files

- <stdio.h> supports two kinds of files: text and binary.
- The bytes in a *text file* represent characters, allowing humans to examine or edit the file.
	- The source code for a C program is stored in a text file.
- In a *binary file*, bytes don't necessarily represent characters.
	- Groups of bytes might represent other types of data, such as integers and floating-point numbers.
	- An executable C program is stored in a binary file.

2

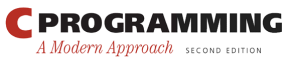

Copyright © 2008 W. W. Norton & Company. All rights reserved.

# Text Files versus Binary Files

- Text files have two characteristics that binary files don't possess.
- *Text files are divided into lines.* Each line in a text file normally ends with one or two special characters.
	- Windows: carriage-return character ( $'\x0d'$ ) followed by line-feed character ( $'\x0a'$ )
	- UNIX and newer versions of Mac OS: line-feed character
	- Older versions of Mac OS: carriage-return character

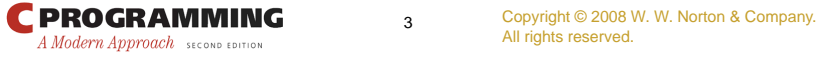

3

*Chapter 22: Input/Output*

### Text Files versus Binary Files

- *Text files may contain a special "end-of-file" marker.*
	- In Windows, the marker is  $\cdot \xi$  (Ctrl-Z), but it is not required.
	- Most other operating systems, including UNIX, have no special end-of-file character.
- In a binary file, there are no end-of-line or end-offile markers; all bytes are treated equally.

# Text Files versus Binary Files

- When data is written to a file, it can be stored in text form or in binary form.
- One way to store the number 32767 in a file would be to write it in text form as the characters 3, 2, 7, 6, and 7:

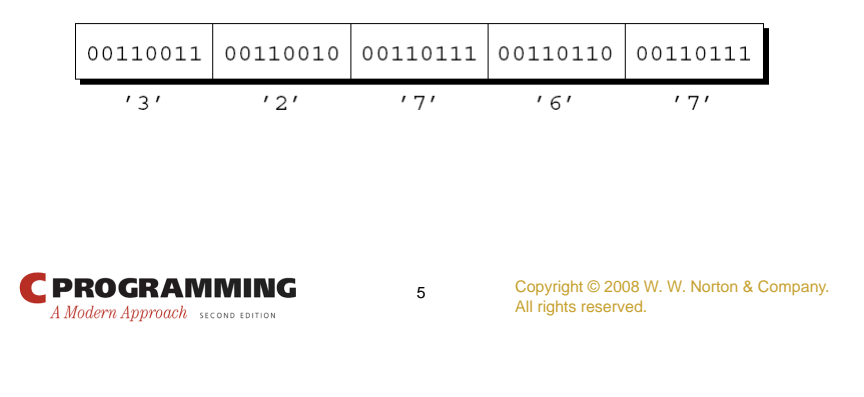

*Chapter 22: Input/Output*

### Text Files versus Binary Files

• The other option is to store the number in binary, which would take as few as two bytes:

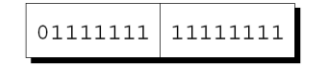

• Storing numbers in binary can often save space.

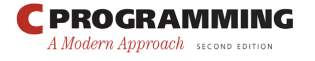

6

Copyright © 2008 W. W. Norton & Company. All rights reserved.

# Opening a File

- Opening a file for use as a stream requires a call of the fopen function.
- Prototype for fopen:

```
FILE *fopen(const char * filename,
            const char * mode);
```
- filename is the name of the file to be opened.
	- This argument may include information about the file's location, such as a drive specifier or path.
- mode is a "mode string" that specifies what operations we intend to perform on the file.

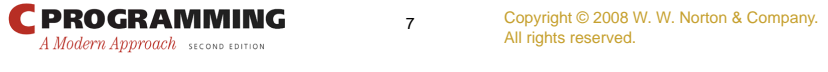

```
7
```
*Chapter 22: Input/Output*

### Opening a File

• fopen returns a file pointer that the program can (and usually will) save in a variable:

```
fp = fopen("in.dat", "r");
  /* opens in.dat for reading */
```
• When it can't open a file, fopen returns a null pointer.

#### Modes

- Factors that determine which mode string to pass to fopen:
	- Which operations are to be performed on the file
	- Whether the file contains text or binary data

**CPROGRAMMING** 9 Copyright © 2008 W. W. Norton & Company. All rights reserved. A Modern Approach SECOND EDITION

*Chapter 22: Input/Output*

#### Modes

• Mode strings for text files:

#### *String Meaning*

- "r" Open for reading
- "w" Open for writing (file need not exist)
- "a" Open for appending (file need not exist)

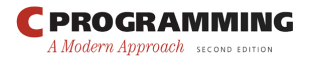

10

Copyright © 2008 W. W. Norton & Company. All rights reserved.

# Modes

- Note that there are different mode strings for *writing* data and *appending* data.
- When data is written to a file, it normally overwrites what was previously there.
- When a file is opened for appending, data written to the file is added at the end.

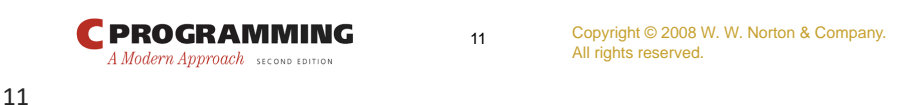

*Chapter 22: Input/Output*

# Closing a File

- The fclose function allows a program to close a file that it's no longer using.
- The argument to fclose must be a file pointer obtained from a call of fopen or freopen.
- fclose returns zero if the file was closed successfully.
- Otherwise, it returns the error code EOF (a macro defined in <stdio.h>).

12

# Closing a File

• The outline of a program that opens a file for reading:

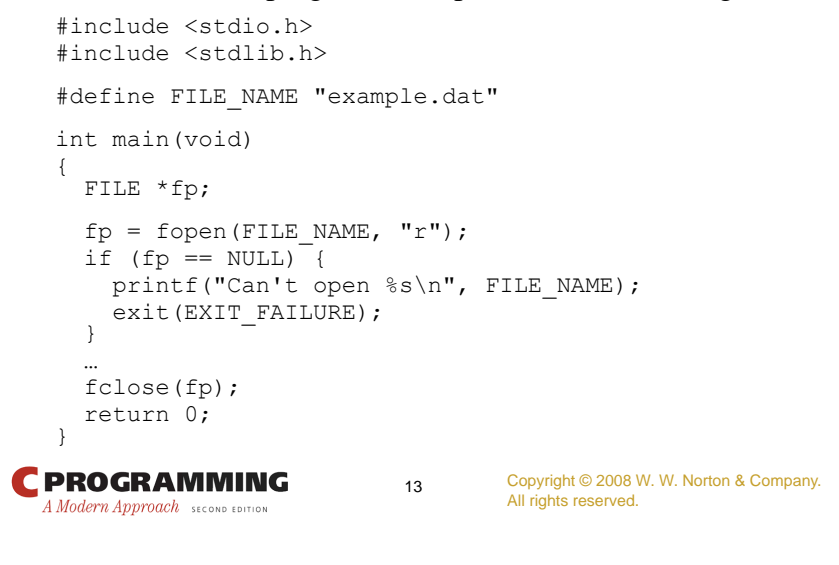

13

*Chapter 22: Input/Output*

# Closing a File

• It's not unusual to see the call of fopen combined with the declaration of fp: FILE \*fp = fopen(FILE NAME, "r"); or the test against NULL: if ((fp = fopen(FILE NAME, "r")) == NULL) ...

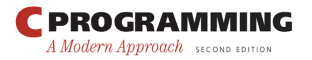

14

# The **…printf/fprintf** Functions

• printf always writes to stdout, whereas fprintf writes to the stream indicated by its first argument:

```
printf("Total: %d\n", total);
  /* writes to stdout */
fprintf(fp, "Total: %d\n", total);
  /* writes to fp */
```
• A call of printf is equivalent to a call of fprintf with stdout as the first argument.

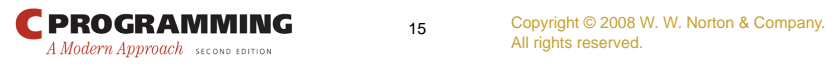

```
15
```
*Chapter 22: Input/Output*

#### The **…scanf/fscanf** Functions

• scanf always reads from stdin, whereas fscanf reads from the stream indicated by its first argument:

```
scanf("%d%d", &i, &j);
  /* reads from stdin */
fscanf(fp, "8d%d", & \text{ii}, & \text{iii});
  /* reads from fp */
```
• A call of scanf is equivalent to a call of fscanf with stdin as the first argument.

16

## Other I/O Functions

• putchar writes one character to the stdout stream:

putchar(ch);  $\frac{1}{2}$  /\* writes ch to stdout \*/

• fputc and putc write a character to an arbitrary stream:

```
fputc(ch, fp); /* writes ch to fp */putc(ch, fp); /* writes ch to fp */
```

```
CPROGRAMMING
                                            17
                                                           Copyright © 2008 W. W. Norton & Company.
All rights reserved.
   A Modern Approach SECOND EDITION
```
17

*Chapter 22: Input/Output*

#### Other I/O Functions

• getchar reads a character from stdin:

 $ch = getchar()$ ;

• fgetc and getc read a character from an arbitrary stream:

 $ch = fgetc(fp)$ ;  $ch = \text{qetc(fp)}$ ;

**CPROGRAMMING** A Modern Approach SECOND EDITION

# Other I/O Functions

• The puts function writes a string of characters to stdout:

```
puts("Hi, there!"); /* writes to 
stdout */
```
- After it writes the characters in the string, puts always adds a new-line character.
- fputs is a more general version of puts.
- Its second argument indicates the stream to which the output should be written:

```
fputs("Hi, there!", fp); /* writes to
fp */
```
• Unlike puts, the fputs function doesn't write a newline character unless one is present in the string.

```
CPROGRAMMING
                                                 19
                                                                Copyright © 2008 W. W. Norton & Company.
All rights reserved.
   A Modern Approach SECOND EDITION
```

```
19
```
*Chapter 22: Input/Output*

#### Other I/O Functions

• The gets function reads a line of input from stdin:

gets(str);  $/*$  reads a line from stdin  $*/$ 

- gets reads characters one by one, storing them in the array pointed to by str, until it reads a newline character (which it discards).
- fgets is a more general version of gets that can read from any stream.

```
Chapter 22: Input/Output
```
# Other I/O Functions

• A call of fgets that reads a line into a character array named str:

```
fgets(str, sizeof(str), fp);
```
- fgets will read characters until it reaches the first new-line character or  $sizeof(str) - 1$ characters have been read.
- If it reads the new-line character, fgets stores it along with the other characters.

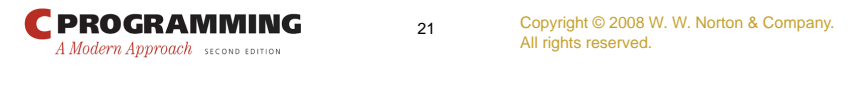

21

*Chapter 22: Input/Output*

# Other I/O Functions

- fgets should be used instead of gets in most situations.
- gets is safe to use only when the string being read is *guaranteed* to fit into the array.
- When there's no guarantee (and there usually isn't), it's much safer to use fgets.
- fgets will read from the standard input stream if passed stdin as its third argument:

```
fgets(str, sizeof(str), stdin);
```
**EPROGRAMMING** A Modern Approach SECOND EDITION

22